# Procedure annidate

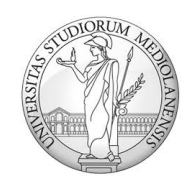

Università degli studi di Milano matteo.re@unimi.it http://homes.di.unimi.it/re/

# Procedura foglia

• Scenario più semplice: il main chiama una procedura, la procedura termina senza chiamare a sua volta un'altra procedura e restituisce il controllo al main

main

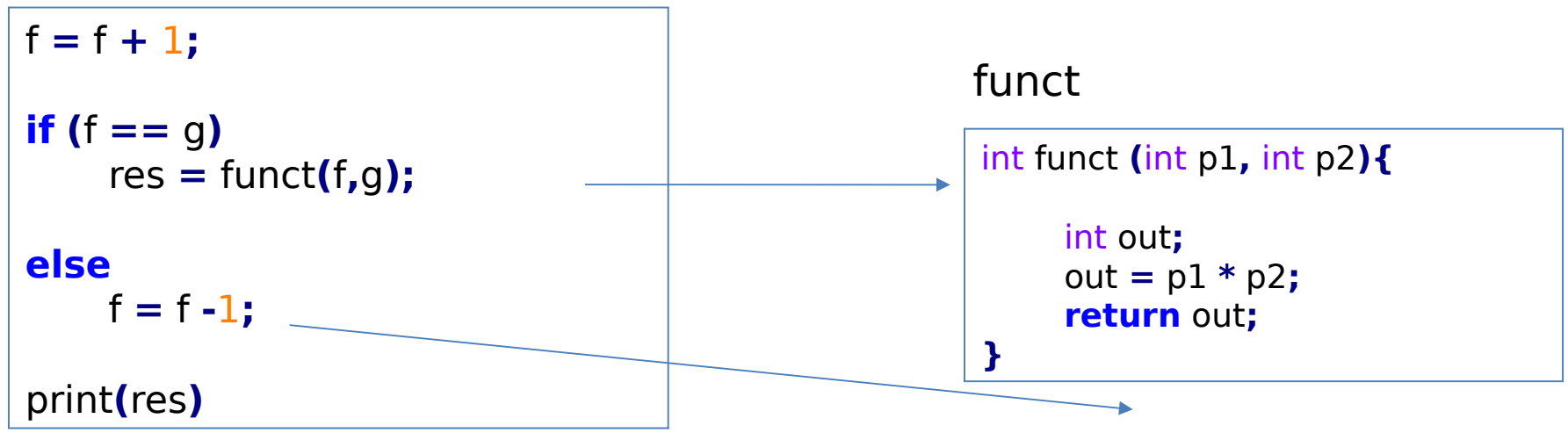

• Una procedura che non ne chiama un'altra al suo interno è detta procedura foglia

# Procedura annidata

• Procedure annidate: una procedura può al suo interno chiamare un'altra procedura.

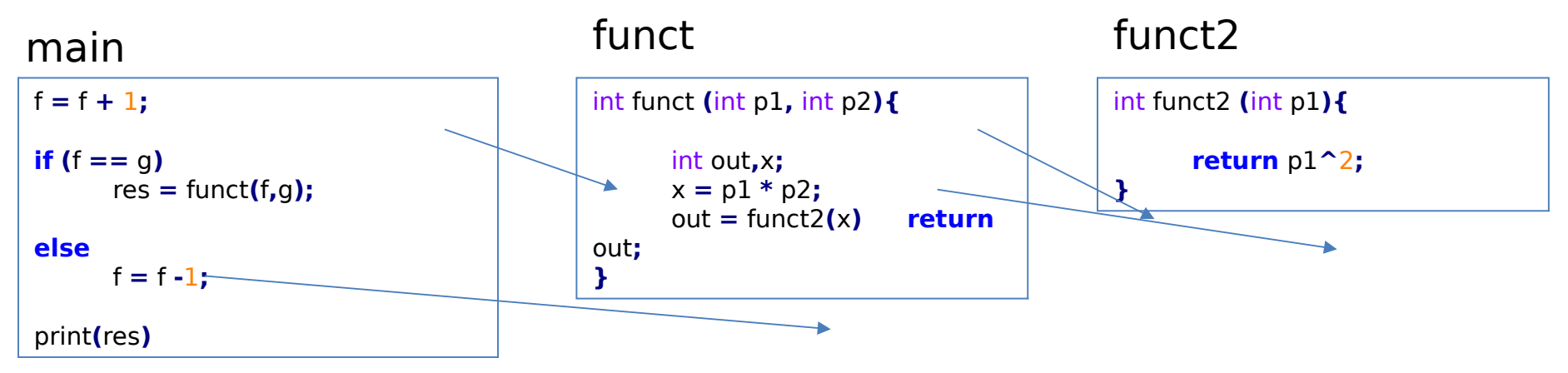

- Se una procedura contiene una chiamata ad un'altra procedura dovrà effettuare delle operazioni per (1) garantire la non-alterazione dei registri opportuni (2) consentire una restituzione del controllo consistente con l'annidamento delle chiamate.
- Ricordiamo: in assembly la modularizzazione in procedure è un'assunzione concettuale sulla struttura e sul significato del codice. Nella pratica ogni «blocco» di istruzioni condivide lo stesso register file e aree di memoria.

# Procedura annidata

- Supponiamo che:
- il main chiami una procedura A passandogli 3 come parametro, i.e.,
	- copiando 3 nel registro \$a0 e eseguendo jal A
	- la procedura A chiami a sua volta una procedura foglia B passandogli 5 come parametro, i.e., copiando 5 nel registro \$a0 e eseguendo jal B
- Ci sono potenziali conflitti su \$a0 e \$ra!
	- 1.A potrebbe necessitare di \$a0 (il suo parametro in input) anche dopo la chiamata a B
	- 2.invocando B, A perde il suo return address e non sa più a chi restituire il controllo
- Come prevenirli? Uso dello stack:
	- 1.A salva sullo stack i registri di cui avrà ancora bisogno dopo la chiamata, ad esempio \$a0
	- 2.A salva sullo stack il registro \$ra
	- –. Una volta che B è terminata, A potrà ripristinare le informazioni per terminare correttamente leggendo dallo stack

• Calcolo l'espressione (a+b) – (c+d) utilizzando due procedure annidate (codice pseudo-C):

```
main
{
     …
     res = f1(a,b,c,d)
     …
}
int f1(int a, int b, int c, int d)
{
    int 10 = a + b;int t1 = c + d;int result = f2(t0, t1);
     return(result);
}
int f2(int t0, int t1)
{ 
    retrun (t0 – t1);
}
```
• Calcolo l'espressione  $(a+b) - (c+d)$  utilizzando due procedure annidate (codice pseudo-C):

```
main:
\overline{1} $s0, 2 #$s0=a=2
li $s1, 25
             #$s1=b=25
li $s2, 31
             #$s2=c=31
\frac{11}{553}, 4 #$s3=d=4
mov $a0, $s0
mov $a1, $s1
mov $a2, $s2
mov $a3, $s3
|a|f1mov $s5, $v0
```
 $f1$ : addi \$sp, \$sp, -4  $sw$  \$ra,  $O$ (\$sp)

add \$a0, \$a0, \$a1 add \$a1, \$a2, \$a3 jal f2

 $Iw$  \$ra,  $O(\$sp)$ addi \$sp, \$sp, 4 jr \$ra

 $f2:$ sub \$v0, \$a0, \$a1 jr \$ra

• Calcolo l'espressione (a+b) - (c+d) utilizzando due procedure annidate (codice pseudo-C):

```
main:
\overline{1} $s0, 2 #$s0=a=2
li $s1, 25
             #$s1=b=25
li $s2, 31
             #$s2=c=31
\bf{ii} $s3, 4 #$s3=d=4
mov $a0, $s0
mov $a1, $s1
mov $a2, $s2
mov $a3, $s3
ialf1mov $s5, $v0
```

```
f1:
     addi $sp, $sp, -4
     sw $ra, 0($sp)
     add $a0, $a0, $a1
     add $a1, $a2, $a3
     jal f2
     \mathsf{lw} $ra, 0(\$sp)addi $sp, $sp, 4
     ir sra
    salva súllo stack
f1tutto ciò di cui avrà
bisogno per terminare
correttamente
                    ogni
sua esecuzione
```
 $f2:$ sub \$v0, \$a0, \$a1 jr \$ra

• Calcolo l'espressione  $(a+b)$  –  $(c+d)$  utilizzando due procedure annidate (codice pseudo-C):

```
main:
\overline{1} $s0, 2 #$s0=a=2
li $s1, 25
              #$s1=b=25
\frac{11}{11} $s2, 31 #$s2=c=31
\bf{ii} $s3. 4 #$s3=d=4
mov $a0, $s0
mov $a1, $s1
mov $a2, $s2
mov $a3, $s3
ialf1mov $s5, $v0
```

```
f1.
addi $sp, $sp, -4
sw $ra, 0($sp)
add $a0, $a0, $a1
add $a1, $a2, $a3
jal f2
Iw $ra, O(\$sp)addi $sp, $sp, 4
jr $ra
```
 $f2:$ sub \$v0, \$a0, \$a1 jr \$ra

```
dopo la chiamata ad f2, f1 ripristina
quanto salvato in precedenza (in
questo esempio $ra) e poi riporta lo
stack allo stato iniziale
```
· Stesso esercizio con set del frame pointer:

```
main:
\frac{11}{550}, 2 #$s0=a=2
li $s1, 25
             #$s1=b=25
li $s2, 31
             #$s2=c=31
\overline{11} $s3, 4 #$s3=d=4
mov $a0, $s0
mov$a1,$s1
mov $a2, $s2
mov $a3, $s3
|a|f1mov $s5, $v0
```

```
f1:
```
subu \$sp, \$sp, 8  $sw$  \$fp,  $4$  $(ssp)$  $sw$  \$ra,  $0$  $(ssp)$ addiu \$fp, \$sp, 4

add \$a0, \$a0, \$a1 add \$a1, \$a2, \$a3 jal f2

 $Iw$  \$fp,  $4$  $($ \$sp $)$  $lw$  \$ra,  $O($ \$sp $)$ addi \$sp, \$sp, 8 jr \$ra

 $f2$ : subu \$sp, \$sp, 4  $SW$  \$fp,  $O(\$sp)$ 

sub \$v0, \$a0, \$a1

 $Iw$  \$fp,  $O(\$sp)$ 

addi \$sp, \$sp, 8

jr \$ra

Teorema Pitagora:

c = sqrt(a^2 + b^2) **c** è l'ipotenusa, **a** e **b** i cateti

 **Obiettivo:** Scrivere programma che chiami una procedura per calcolare i lati **c** (ipotenuse) di una **serie** di triangoli rettangoli. Avremo due array aSides[] e bSides[] e i risultati saranno salvati in un array **cSides[]** . Il programma dovra' inoltre calcolare, per il set delle ipotenuse **cSides[]**, minimo, massimo, somma e media.

#### **Esempio di:**

- Utilizzo array
- Utilizzo cicli
- Chiamata a procedura che, a sua volta, chiama una terza procedura

# Data declarations .data

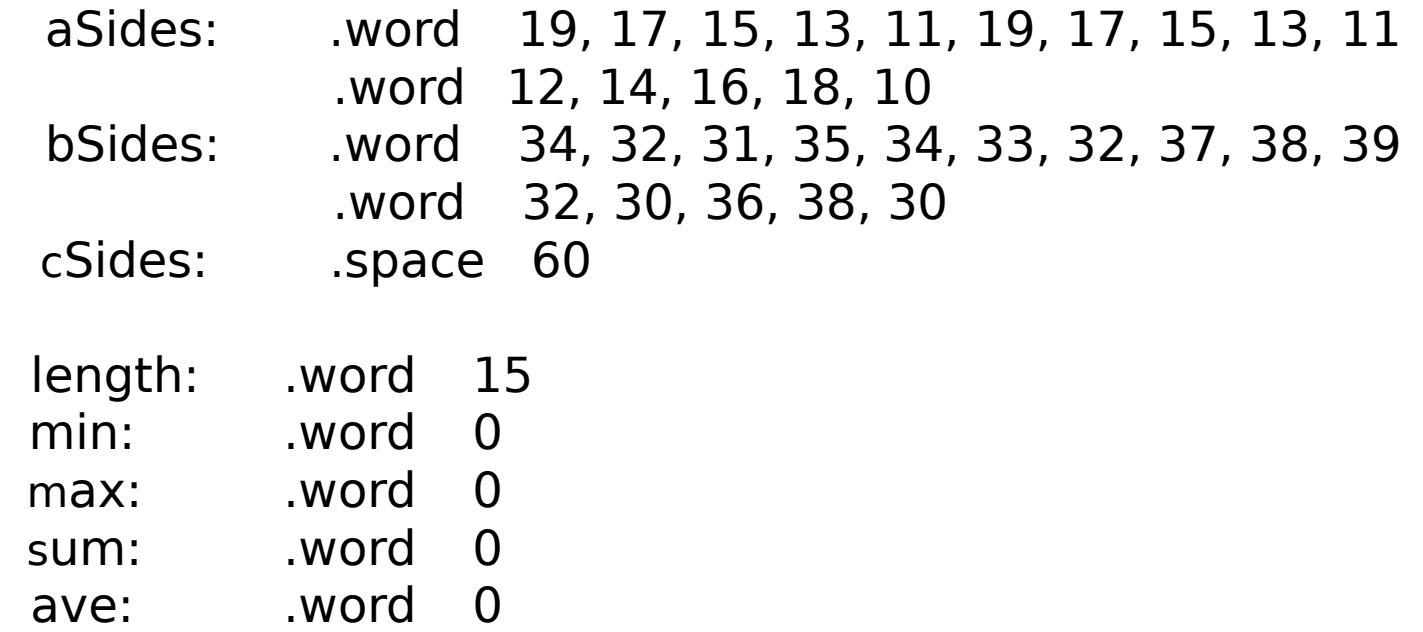

(continua...)

# text / code section .text .globl main

.ent main

main:

# la chiamata alla funzione cSidesStats ha il seguente formato: # cSidesStats(aSides,bSides,cSides,length,min,max,sum,ave)

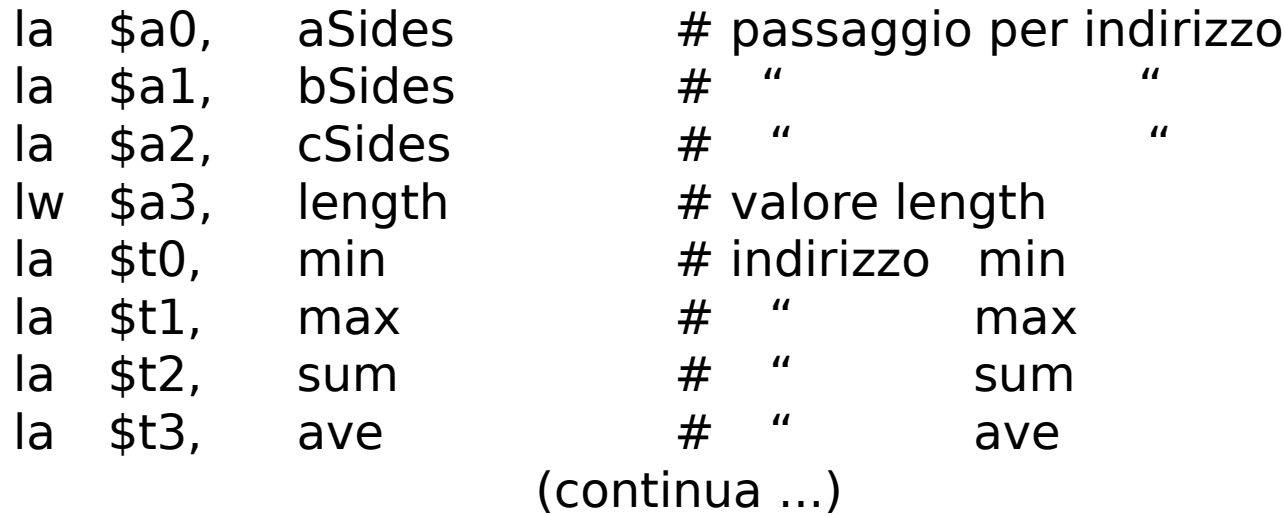

# preparazione chiamata (caricamento dati sullo stack)

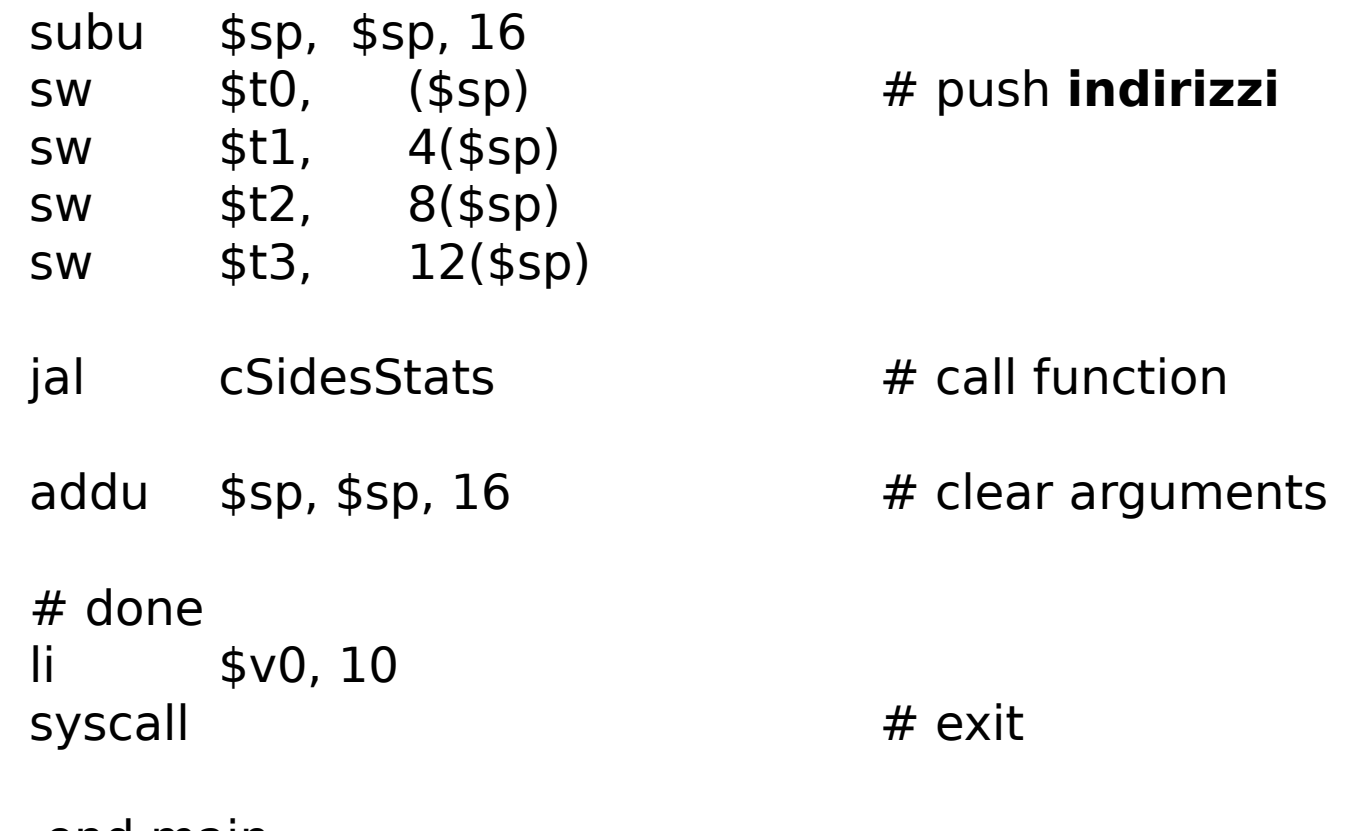

.end main

- # Funzione per il calcolo di **cSides[]** (ipotenuse di un set di triangoli
- # rettangoli)
- # Usa la funzione iSqrt() per trovare la radice quadrata intera di un
- # intero
- # Argomenti: ----------------------------------------------
- # **\$a0** address of aSides[]
- # **\$a1** address of bSides[]
- # **\$a2** address of cSides[]
- $#$  \$a3 list length
- # **(\$fp)** addr of min
- $# 4$ (\$fp) addr of max
- # **8(\$fp)** addr of sum
- # **12(\$fp)** addr of ave
- # Ritorna (passando indirizzi): -----------------------
- # **cSides[]**
- # **min**
- # **max**
- # **sum**
- # **ave**

.globl cSidesStats .ent cSidesStats cSidesStats: subu  $$sp, $sp, 20 \# presence$ reserve registers sw \$s0, 0(\$sp) sw \$s1, 4(\$sp) sw \$s2, 8(\$sp) sw \$s3, 12(\$sp) sw \$fp, 16(\$sp) sw \$ra, 20(\$sp) addu  $$fp, $sp, 20 \# set frame pointer$ 

(continua ...)

#### # Loop to calculate cSides[]

#### # Note, **must use \$s<n>** registers due to iSqrt() call

- move  $$s0, $a0$  # address of aSides  $\frac{1}{1}$  \$s3, 0  $\frac{1}{2}$  # index = 0
- move  $$s1, $a1$  # address of bSides move  $$s2, $a2 \t# address of cSides$
- 

#### **cSidesLoop:**

- $\text{lw } $t0, ($s0)$  # get aSides[n] mul  $$t0, $t0, $t0 \t # aSides[n]^2$  $\text{lw }$  \$t1,  $(\$s1)$  # get bSides[n] mul  $$t1, $t1, $t1 \t # bSides[n]^2$$ add \$a0, \$t0, \$t1 jal iSqrt # call iSqrt
	-
	-
	-

```
sw $v0, ($s2) # save to cSides[n]
```
- 
- addu  $$s0, $s0, 4$  # update aSides addr
- addu  $$s1, $s1, 4$  # update bSides addr
- addu  $$s2, $s2, 4$  # update cSides addr

```
addu $s3, $s3, 1 # index++
```
blt \$s3, \$a3, **cSidesLoop** # if indx<len, loop

# Loop to find minimum, maximum, and sum.

 $\frac{1}{1}$  \$t0, 0  $\frac{1}{1}$  index = 0  $\frac{1}{1}$  \$t3, 0  $\frac{1}{1}$  sum = 0

move  $$s2, $a2$  # start addr of cSides  $\text{lw} \quad $t1, ($s2) \quad # \text{min} = cSides[0]$  $\text{lw} \quad $t2, ($s2) \quad # \text{max} = c \text{Sides}[0]$ 

#### **statsLoop:**

 $\frac{1}{2}$  lw \$t4, (\$s2)  $\frac{1}{2}$  # get cSides[n] bge  $$t4$ ,  $$t1$ , notNewMin # if cSides[n] >= item -> skip move  $$t1, $t4$   $\qquad$  # set new min value

notNewMin:

ble  $$t4, $t2, notNewMax # if cSides[n] < = item -> skip$ move  $$t2, $t4$   $\qquad$   $\qquad$   $\qquad$   $\qquad$   $\qquad$  set new max value

#### notNewMax:

add  $$t3, $t3, $t4$  # sum  $+=$  cSides[n] addu  $$s2, $s2, 4$  # update cSides addr

 $addu$  \$t0, \$t0, 1  $#$  **index++** blt  $$t0$ ,  $$a3$ , **statsLoop** # if index<len -> loop

lw  $$t5$ ,  $$fp)$   $\#$  get address of min sw  $$t1$ ,  $$t5)$   $\qquad$   $\qquad$   $\qquad$   $\qquad$  save min lw  $$t5, 4 ($fp)$  # get address of max sw  $$t2$ ,  $$t5)$   $\qquad$   $\qquad$   $\qquad$   $\qquad$  save max lw  $$t5, 8 ($fp)$  # get address of sum sw  $st3.$  ( $st5$ )  $#$  save sum div  $$t0$ ,  $$t3$ ,  $$a3$   $\qquad$   $\qquad$ lw  $$t5, 12 ($fp)$  # get address of ave sw  $$t0$ ,  $$t5)$   $\qquad$  # save ave # Done, restore registers and return to calling routine. lw \$s0, 0(\$sp) lw \$s1, 4(\$sp) lw \$s2, 8(\$sp) lw \$s3, 12(\$sp) lw \$fp, 16(\$sp) lw \$ra, 20(\$sp) addu \$sp, \$sp, 20 **jr \$ra** .end cSidesStats

- # Function to computer integer square root for
- # an integer value.
- # Uses a simplified version of Newtons method.
- #  $x = N$
- # iterate 20 times:
- #  $x' = (x + N/x) / 2$
- #  $x = x'$
- #
- # Arguments
- $#$  \$a0 N
- # Returns
- # \$v0 integer square root of N

(continua ...)

.globl iSgrt .ent iSgrt iSqrt: move  $$v0, $a0 \text{ # } St0 = x = N$$  $\mathsf{li}$   $$t0, 0$ # counter sgrLoop: div  $$t1, $a0, $v0$  # N/x add  $$v0, $t1, $v0$  #  $x + N/x$ div  $$v0, $v0, 2$   $\# (x + N/x)/2$ add \$t0, \$t0, 1 blt  $$t0, 20, sqrLoop$ jr \$ra .end iSqrt

# Esercizio 7.1

- Si implementino le seguenti procedure.
- 1.somma:
	- input: due interi a e b
	- output: a+b
- 2.prodotto\_s
	- input: due interi a e b
	- output: a\*b
- •. la procedura prodotto\_s **NON** utilizzi istruzioni di moltiplicazione (mult et simila), ma calcoli il prodotto effettuando chiamate multiple alla procedura somma
- •. Esempio: il prodotto 3x2 è svolto come 3+3 oppure 2+2+2
- •. Ricordiamo: i parametri in input vengono passati attraverso i registri \$a0-\$a3 (e lo stack). I valori in output vengono restituiti attraverso i registri \$v0 e \$v1.

# Esercizio 7.2

- Si implementi la procedura subseteq così definita:
	- Input: due array di interi A1 e A2
	- Output: 1 se ogni elemento di A1 è presente in A2, 0 altrimenti
- La procedura subseteq dovrà a sua volta utilizzare un'altra procedura belongs così definita
	- Input: un array A e un intero i
	- Output: 1 se i è contenuto in A, 0 altrimenti
- Si implementi infine il main che acquisisca i dati, chiami subseteq e raccolga i risultati

# Esercizio 7.3

- Si implementi la procedura max così definita:
	- Input: un intero N e un array A di N interi
	- Output: il valore massimo in A
- Si implementi la procedura min così definita:
	- Input: un intero N e un array A di N interi
	- Output: il valore minimo in A
- Si implementi la procedura maxmin così definita:
	- Input: un intero  $N$  e una matrice di interi M di dimensione  $N \times N$
	- Output: il massimo valore tra i minimi di riga in M
- Si implementi la procedura minmax così definita:
	- Input: un intero  $N$  e una matrice di interi M di dimensione  $N \times N$
	- Output: il minimo valore tra i massimi di riga in M
- Si implementi infine il main che acquisisca i dati, chiami maxmin e minmax e raccolga i risultati.
- Suggerimento: una matrice di N x N interi può essere rappresentata con un array di dimensione N, dove ogni elemento è il base address di un array di dimensione N